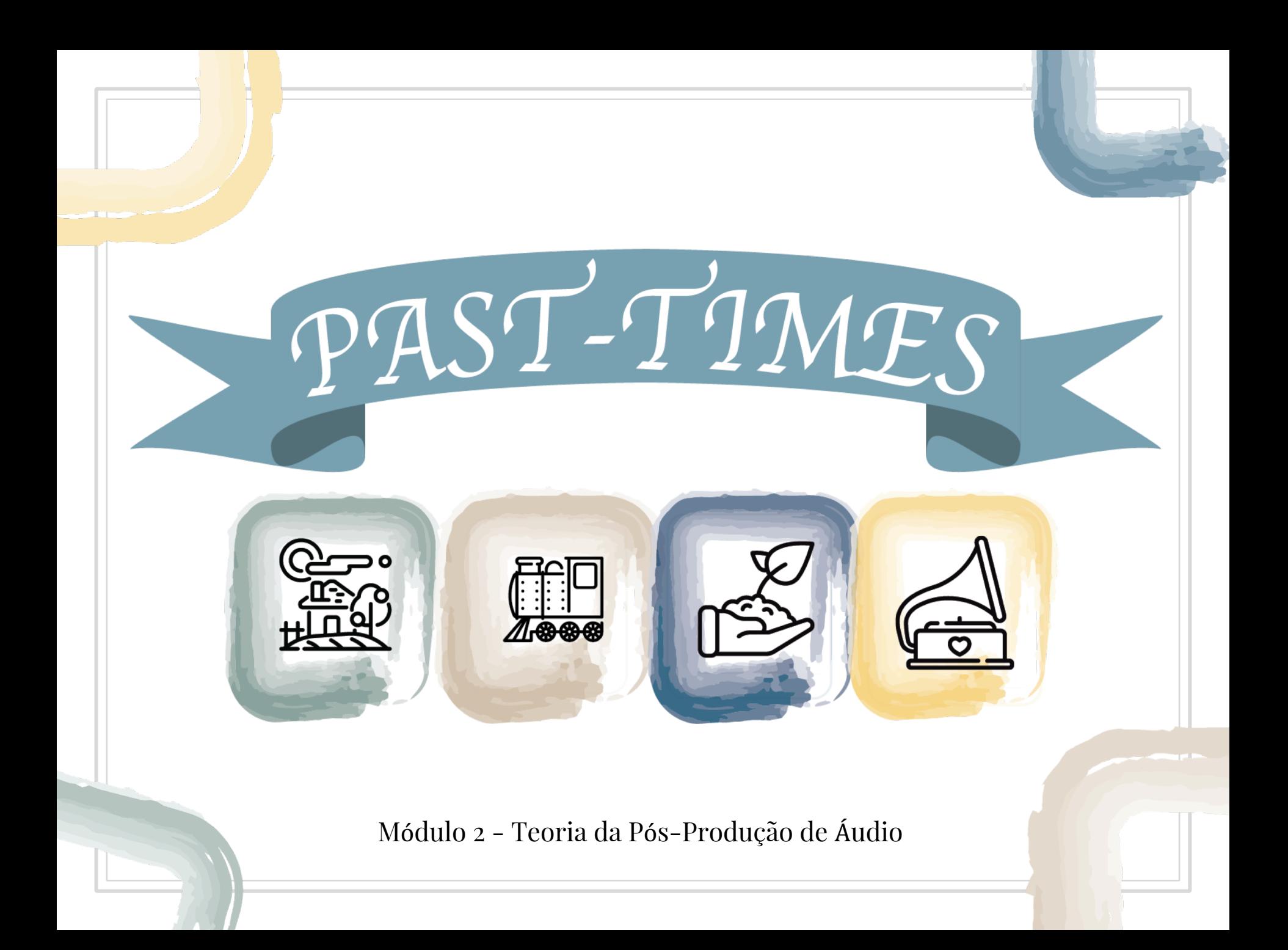

# Módulo 2: Teoria da Pós-Produção de Áudio Unidade 1: Introdução à Edição de Áudio

Teoria da P*ó*s-Produção de *Á*udio

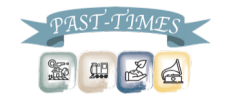

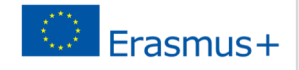

# Edição de Áudio

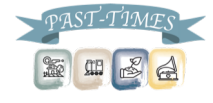

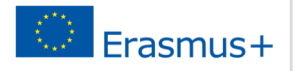

# Software livre de edição de áudio

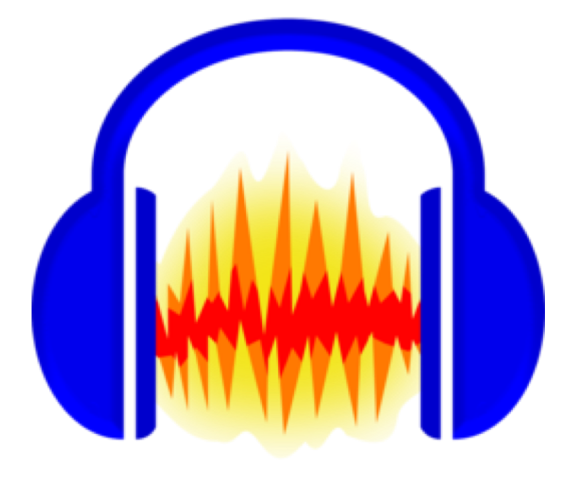

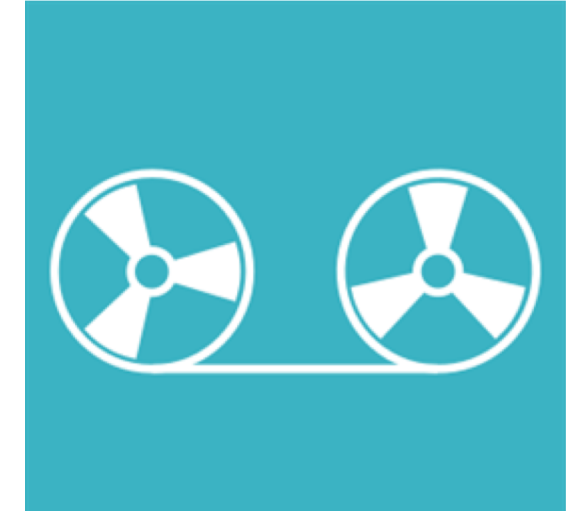

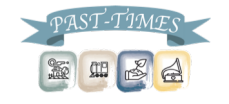

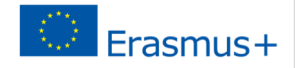

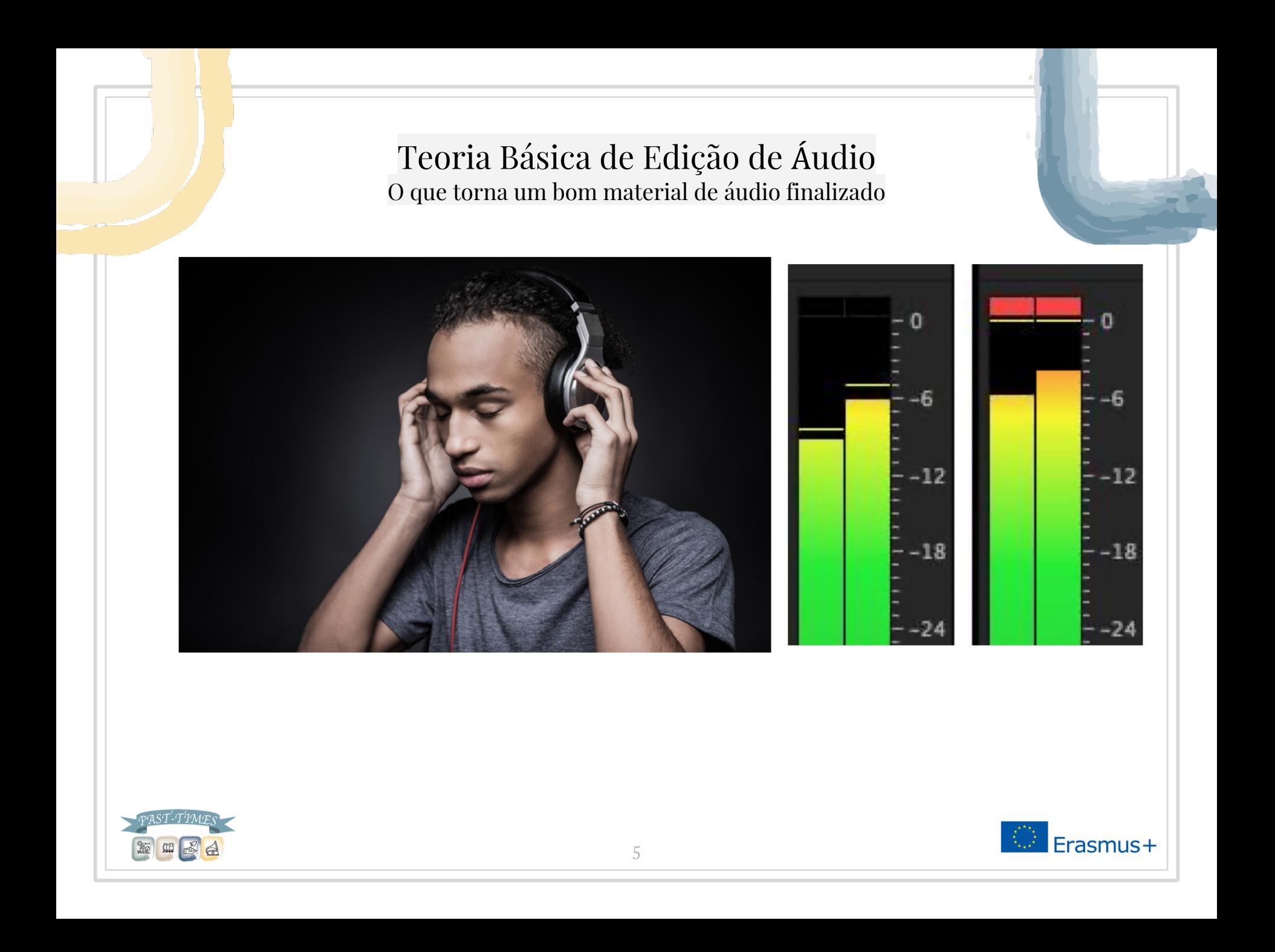

# Potencialidades e limitações

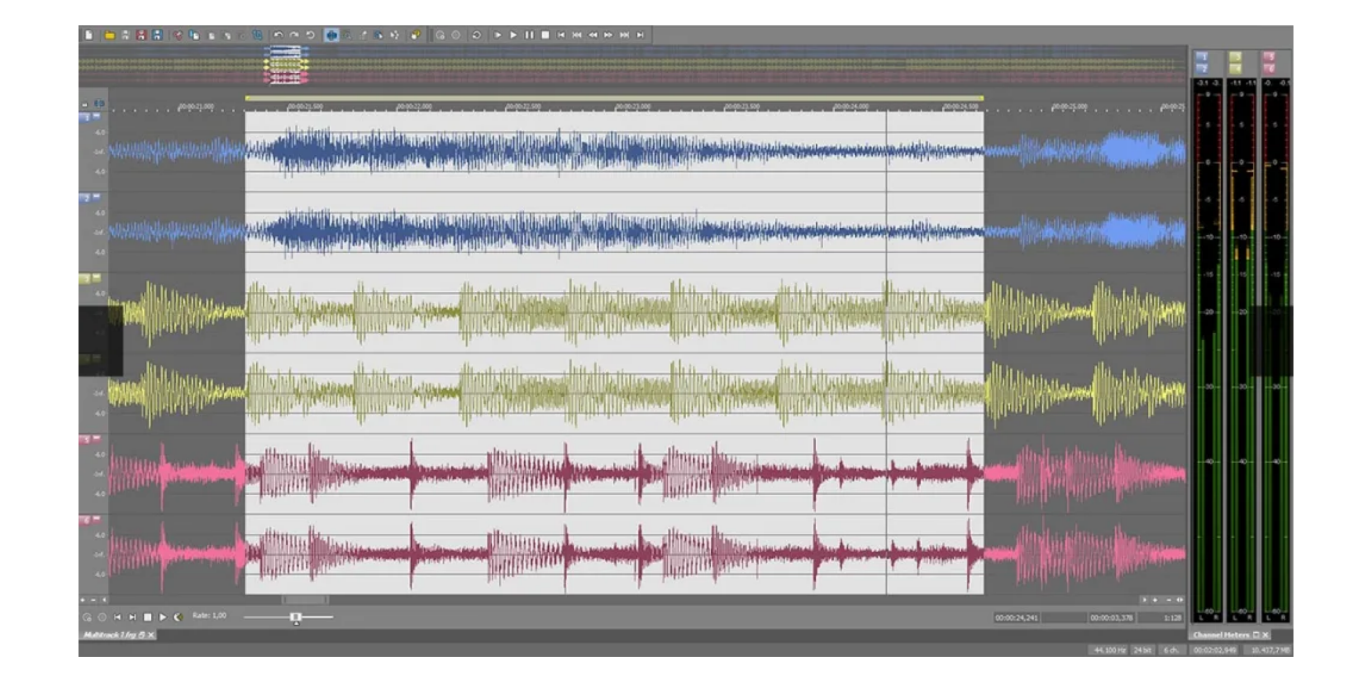

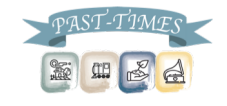

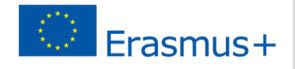

# Ferramentas básicas

### **Noções básicas do Audacity**

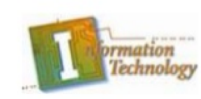

### **Barra de Ferramentas**

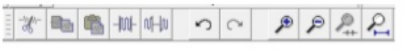

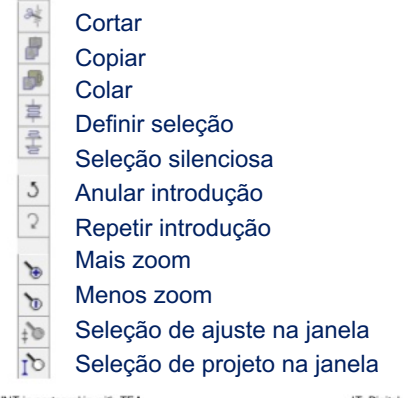

### As ferramentas de edição disponibilizam vários atalhos para edição customizada para modificar as gravações de áudio

C UNT in partnership with TEA

IT: Digital and Interactive Media - Digital Audo Edting

### Lexis Audio Editor  $\Theta$ . $\Theta$ 00:01:33.2 Position 00:05:15.9 Length Filename 01 Space Oddity.mp3  $\blacksquare$  Stop 44.1k / mp3 / 192 k/ بانتشاء واللقاء المسورة ومانعتها أأشهده القسمين وبالمستخدمات به باری باید از این این این حوالی باری بر حالی  $\begin{array}{ccc} \bullet & \bullet & \circledast & \circledast & \circledast & \circledast & \circledast & \circledast \end{array}$  $\binom{2}{n}$  $\circledcirc$

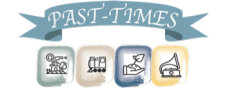

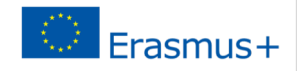

 $10$ 

## Efeitos de áudio

 $\, 8$ 

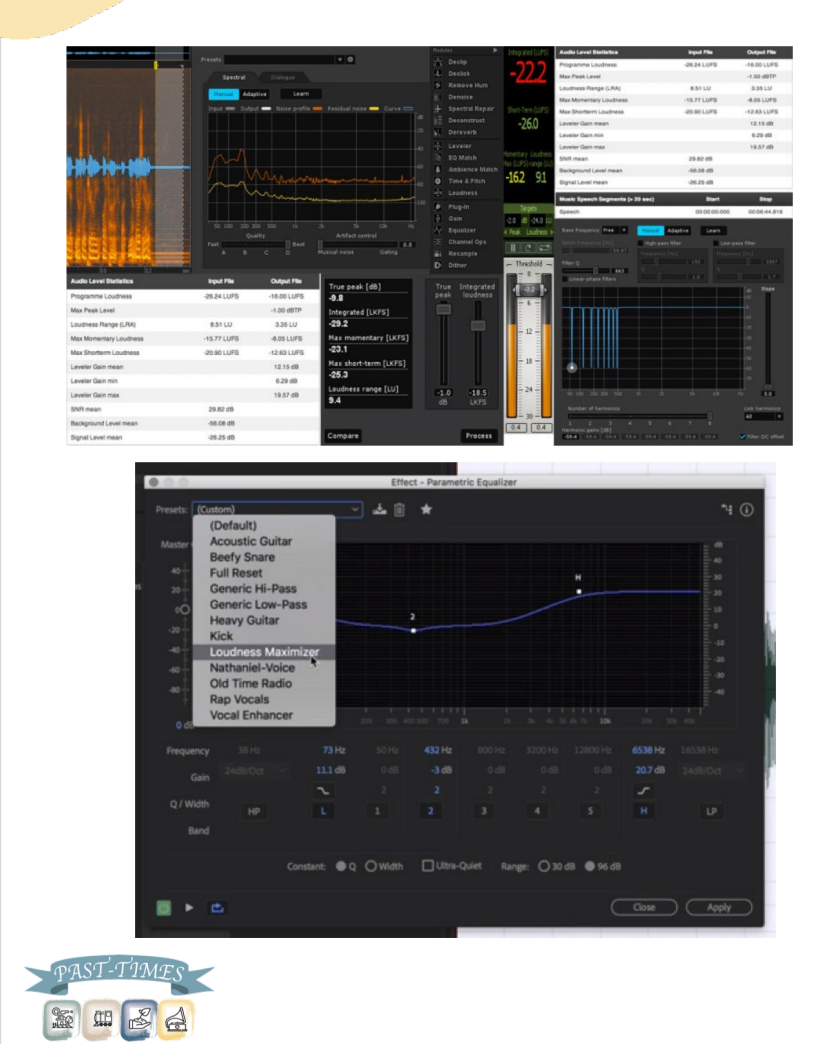

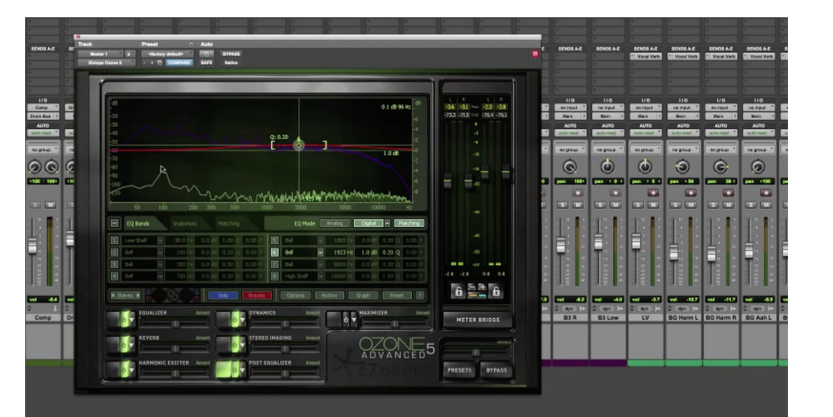

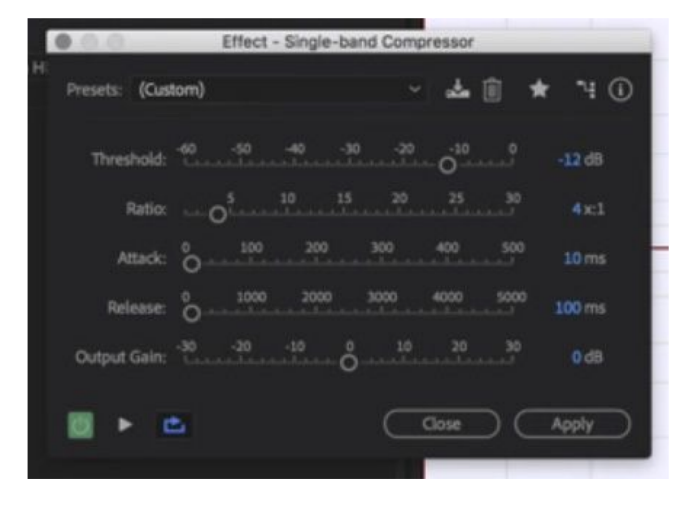

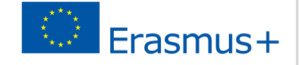

# Efeitos de áudio avançados

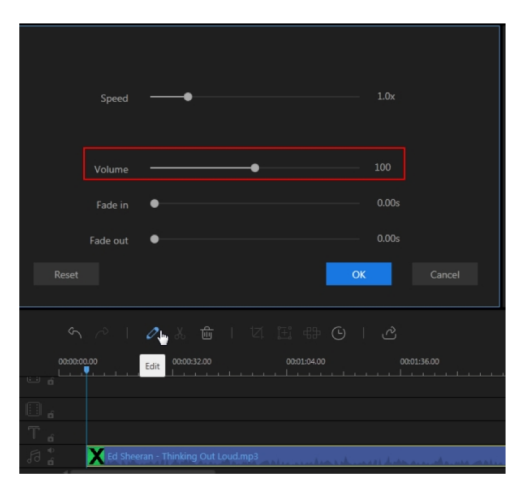

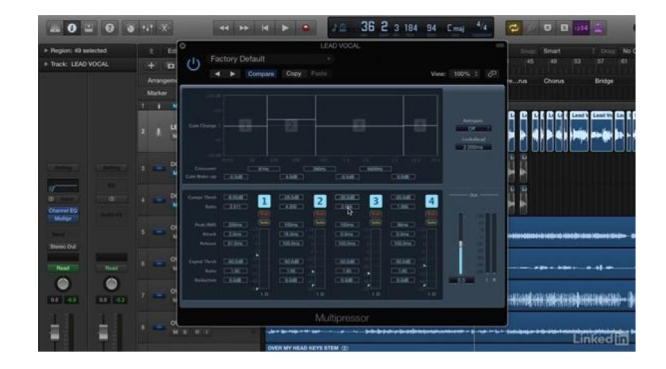

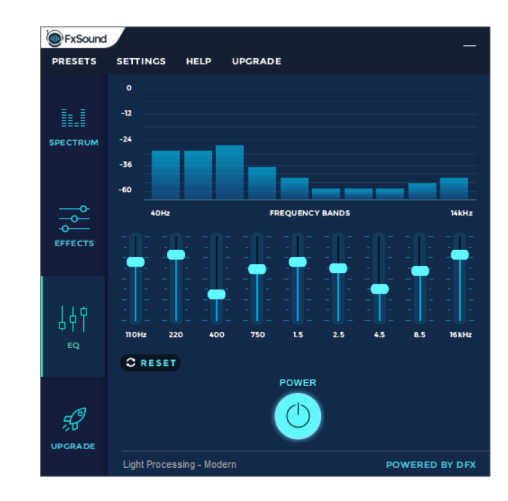

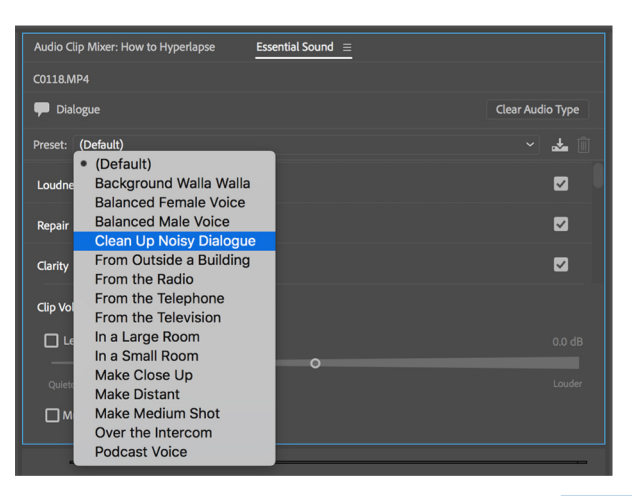

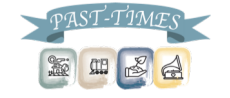

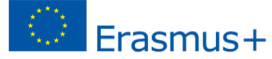

# Softwares Profissionais de Edição de Áudio

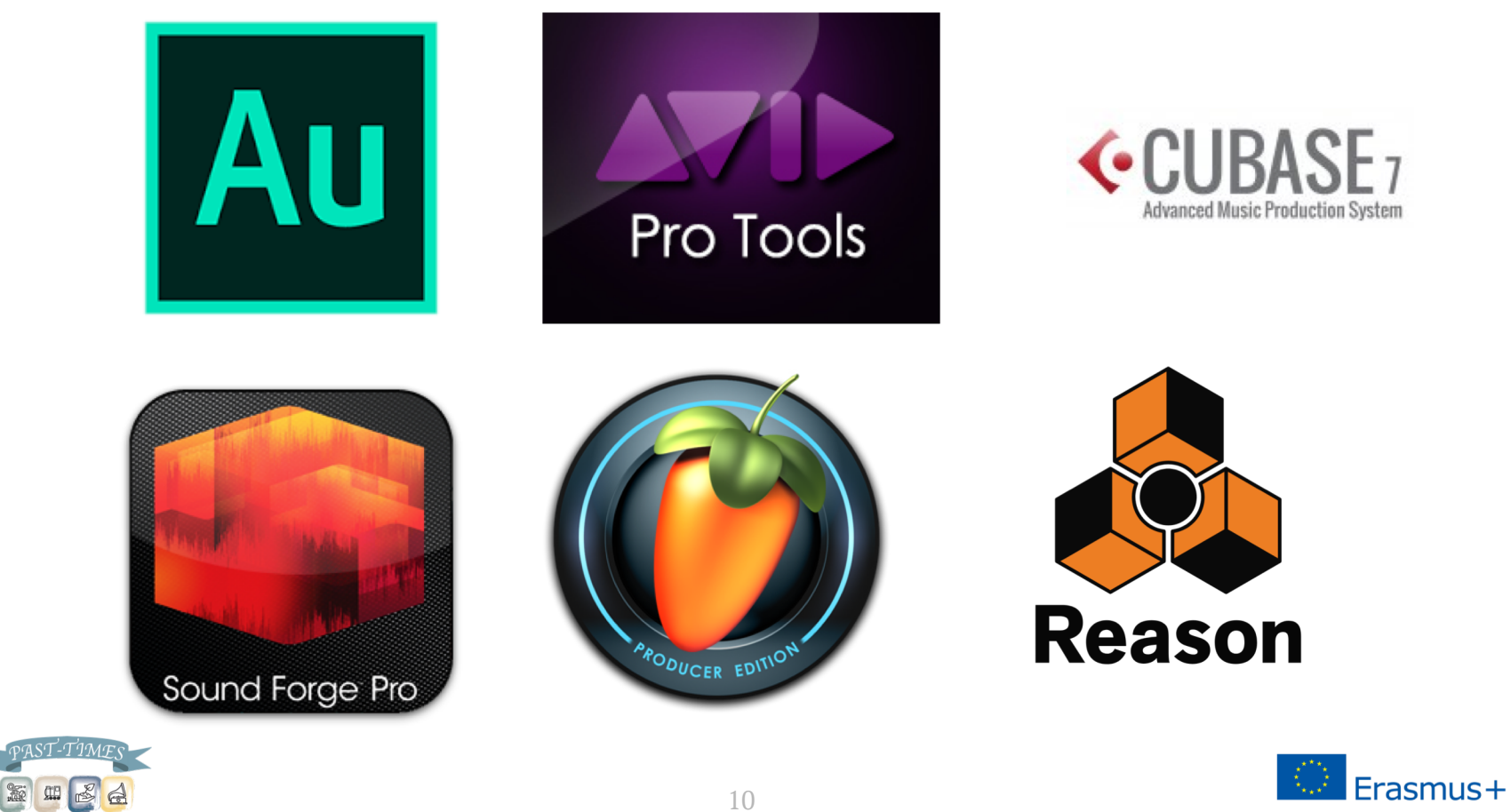

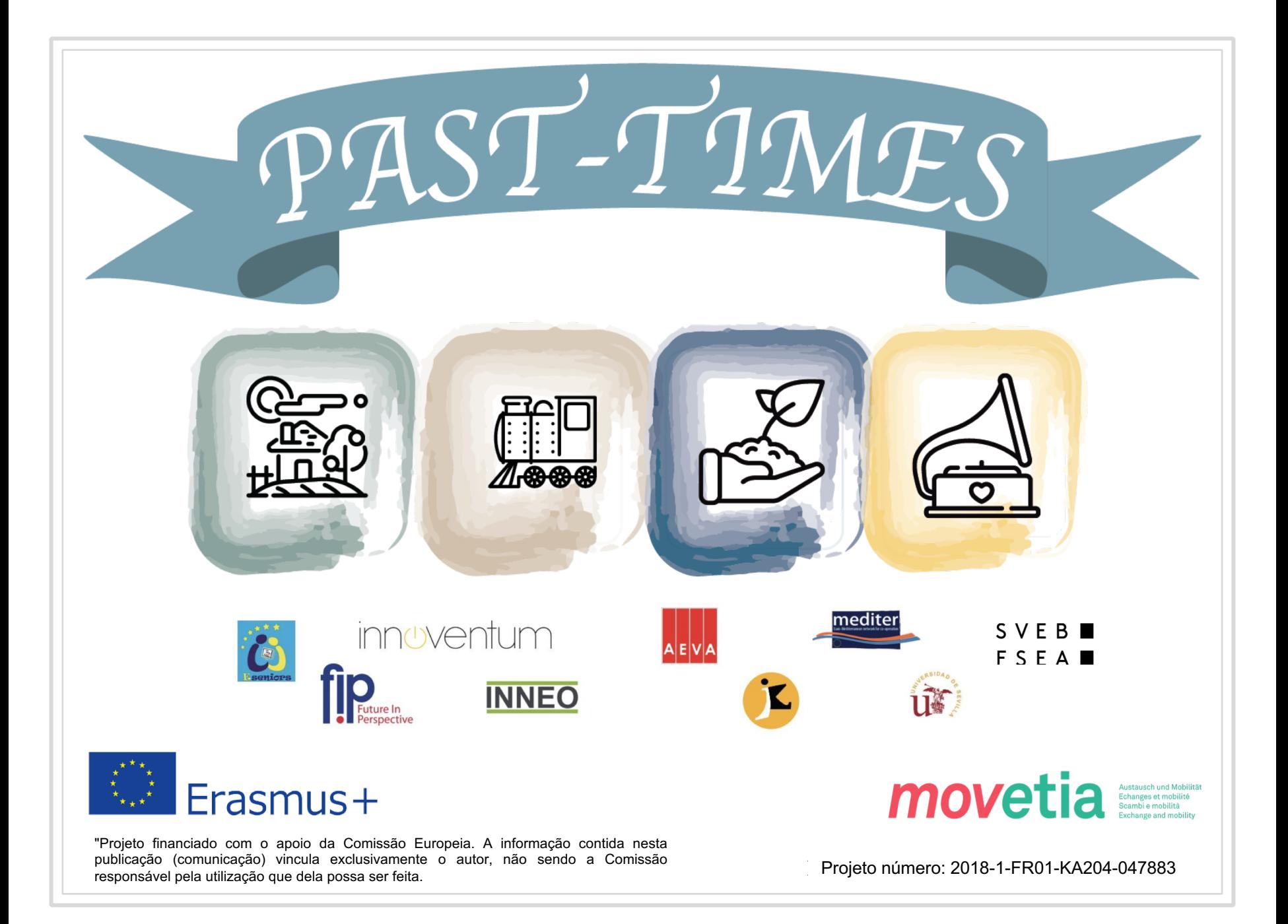